# **MODULO S**

#### **Elenco dei soci e degli altri titolari di diritti su azioni o quote sociali - Pubblicità delle società soggette all'altrui attività di direzione e coordinamento Atto di trasferimento di quote sociali di s.r.l. (art. 2470 c.c.)**

#### **AVVERTENZE GENERALI**

Quando presentato da solo il modulo è assoggettato ad imposta di bollo, fatte salve le esenzioni previste dalla legge

#### **Soggetti utilizzatori del modulo**

- Società a responsabilità limitata, anche unipersonali
- Società consortili
- Società per azioni e in accomandita per azioni, non quotate in mercati regolamentati, anche
- s.p.a. unipersonali
- Consorzi con attività esterna
- Gruppi cooperativi paritetici
- Società soggette all'altrui attività di direzione e coordinamento
- Contratto di rete dotato di soggettività giuridica
- Cooperative start-up o PMI innovative

**N.B.** Nel caso di società con azioni diffuse tra il pubblico in misura rilevante, per le quali non è sempre semplice determinare chi siano esattamente gli azionisti nel momento del deposito dell'elenco soci, se il totale delle quote possedute dagli azionisti non corrisponde al totale del capitale, dovrà essere compilato il campo NOTE indicando che tale eventualità è dovuta alla notevole fluttuazione delle quote sociali o ad altri motivi che dovranno essere espressamente indicati. La quadratura dei valori tra quote e capitale potrà ottenersi iscrivendo formalmente la differenza come una unica quota a carico dell'impresa stessa, evidenziando nel sopra citato campo NOTE che l'attribuzione in questione ha carattere meramente formale (che non si tratta, cioè, di azioni realmente possedute dalla società stessa).

Elenchi soci numerosi. Nel caso in cui il numero dei soci sia particolarmente elevato (oltre mille), con soggetti che posseggono quote di valore irrilevante rispetto all'ammontare del capitale, in proporzioni di millesimi o meno del capitale stesso, e che comunque non partecipino ad eventuali patti sociali, è consentita la presentazione dell'elenco relativo a tali soggetti (quindi, dal 1001esimo in poi) in modalità pdf/A con un file allegato alla pratica.

Di conseguenza, le prime mille quote per ordine di valore del nominale, vanno dettagliate nei campi previsti dalla modulistica; le successive, di importo nominale inferiore alle prime mille, vanno indicate, pur con i dettagli previsti, nel suddetto file pdf/A allegato alla pratica.

Il testo di tale ultimo file dovrà comunque essere in chiaro e comprensivo dei dati previsti come necessari per l'identificazione del socio e della relativa quota.

Nel file alfanumerico della pratica, riportante, come da specifiche tecniche, i soci di rilevanza principale, la quadratura dei valori tra quote e capitale potrà ottenersi iscrivendo formalmente la differenza come una unica quota a carico dell'impresa stessa. Nel campo vincoli di tale quota si riporterà una breve descrizione che illustri la semplificazione e la disponibilità dei dettagli tramite il file allegato.

#### **Finalità del modulo**

Il modulo, che può essere utilizzato da solo o allegato ai moduli S1, S2 o B, va utilizzato:

A) dalle s.r.l, s.p.a. e s.a.p.a., (anche se costituite sotto forma di società consortile) non quotate in mercati regolamentati, nei seguenti casi:

A.1) per riportare, allegandolo al modulo S1, i dati essenziali dei soci al momento della costituzione della società e, allegandolo al modulo S2, i dati medesimi in caso di trasformazione in s.p.a., s.a.p.a. o s.r.l..

Nel caso della s.a.p.a. in calce a ogni socio va precisato se trattasi di socio accomandatario o di socio accomandante. La qualifica di socio accomandatario verrà comunque iscritta sulla posizione di amministratore della società con un modulo intercalare P.

In caso di trasferimento della società da altra provincia l'ufficio di destinazione provvede ad acquisire i dati dall'ufficio di provenienza, salvo che con l'atto di trasferimento siano state effettuate modifiche della compagine sociale (es. aumenti di capitale): in tal caso va compilato il modulo S e allegato al modulo S2.

Nel caso di riduzione del capitale per perdite va allegato il modulo S al fine di aggiornare la composizione del capitale sociale.

Nel caso di sottoscrizione del capitale (artt. 2444, 2420 bis) e/o di aumento a titolo gratuito dello stesso va allegato il modulo S al fine di aggiornare la composizione del capitale sociale.

A.2) per depositare, anche non allegato al modulo B, l'elenco dei soci riferito alla data di approvazione del bilancio, con l'indicazione delle azioni possedute da ciascuno di essi nonché dei soggetti diversi dai soci che sono titolari di diritti o beneficiari di vincoli sulle partecipazioni medesime, limitatamente alle società per azioni, in accomandita per azioni e consortili per azioni. L'obbligo di depositare l'elenco soci non riguarda le s.r.l. (art. 16, c. 12-VIII, DL n. 185/2008) .

A.3) per indicare analiticamente, anche non allegato al modulo B, le annotazioni effettuate nel libro dei soci nel periodo che intercorre tra la data di approvazione del bilancio appena chiuso e quella di approvazione del bilancio dell'esercizio precedente, limitatamente alle società per azioni, in accomandita per azioni e consortili per azioni.

Non va depositato l'elenco soci delle società cooperative in quanto per queste ultime tale onere non è prescritto da alcuna norma. Tuttavia va depositato, in allegato ad S1 ed S2, l'elenco soci di cooperative START-UP o PMI innovative con trasparenza rispetto a fiduciarie ed holding. Per l'autocertificazione di veridicità si vedano le istruzioni per i moduli S1 ed S2, riquadro 32/START-UP, INCUBATORI, PMI INNOVATIVE.

B) dai consorzi con attività esterna nei seguenti casi:

B.1) per riportare, allegandolo al modulo S1, i dati essenziali dei consorziati al momento della costituzione del consorzio;

B.2) per riportare, allegandolo al modello S2, le variazioni dei consorziati ai sensi dell'art. 2612 c.c.

B.3) per riportare (anche non allegato al modulo B), nel caso in cui svolgono attività di garanzia collettiva dei fidi, l'elenco dei consorziati alla data di approvazione del bilancio di esercizio ai sensi dell'art. 13 comma 34 del D.L. 20 settembre 2003 n. 269 convertito con legge 24 novembre 2003 n. 326. In tale caso si potrà non indicare il valore della quota di ciascun consorziato in quanto non prevista ai fini dell'iscrizione nel R.I. (art. 2612, comma 2 c.c.);

C) dagli amministratori di qualsiasi tipo di società soggetta all'altrui attività di direzione e coordinamento esercitata da altre società o enti per l'esecuzione della pubblicità prevista dall'art. 2497 bis c.c. nell'apposita sezione del R.I.. Nella sezione sono indicati i soggetti che esercitano attività di direzione e coordinamento e le società che vi sono soggette;

D) per l'iscrizione nel R.I. degli atti di (a titolo esemplificativo):

− trasferimento della proprietà di quota di s.r.l. (atto tra vivi o mortis causa),

− costituzione, modificazione, estinzione del diritto di usufrutto (e correlativamente della nuda proprietà) di quota di s.r.l.

− costituzione, modificazione, estinzione del diritto di pegno di quota di s.r.l.

− intestazione fiduciaria ai sensi della legge 23 novembre 1939, n. 1966

− l'iscrizione del pignoramento (e degli eventuali atti consequenziali) di quota di s.r.l.

− l'iscrizione del sequestro (e degli eventuali atti consequenziali) di quota di s.r.l.

− l'iscrizione del trasferimento della quota al trustee per conto del trust (e degli eventuali atti consequenziali).

E) dai contratti di rete dotati di soggettività giuridica nei seguenti casi:

E.1) per riportare, allegandolo al modulo S1, i dati essenziali dei partecipanti al contratto al momento della costituzione del contratto di rete;

E.2) per riportare, allegandolo al modello S2, le variazioni dei partecipanti al contratto di rete.

In tali casi si potrà non indicare il valore della quota di ciascun partecipante al contratto, se non espressamente attribuita per il fondo patrimoniale del contratto di rete dotato di soggettività giuridica.

Se il trasferimento di quote è consequenziale ad un atto societario depositato con altri moduli (es. fusione che comporti il trasferimento all'incorporante di quote possedute dalla società incorporata), il deposito del modulo S costituisce adempimento separato dall'iscrizione della fusione.

Se per effetto dell'atto di trasferimento di quote, la s.r.l. diventa unipersonale o da unipersonale diventa pluripersonale, deve essere depositata, a cura degli amministratori, la dichiarazione di cui all'art. 2470 quarto comma del codice civile tramite modulo S2 entro 30 giorni dalla variazione della compagine sociale. In tal caso al modulo S2 può essere allegato il modulo S e l'intercalare P.

Nel caso in cui la presentazione di un adempimento relativo ai dati dei riquadri del modulo S si riferisca ad eventi precedenti alla situazione attuale e la pubblicità di quest'ultima ne risultasse alterata nella sequenza temporale, è necessario presentare anche un ulteriore adempimento che ripristini la situazione aggiornata alla data attuale eventualmente ricoperta dal primo adempimento.

# **Caratteristiche della quota**

Ai sensi degli articoli 2463 e 2464, ciascun socio è titolare di una unica quota che deve essere espressa indicando il valore nominale. A differenza delle azioni, le quote possono essere di diverso ammontare tra i soci. La quota va indicata – per ciascun socio – al valore nominale (ad es. il socio A è titolare di una quota di Euro 5.166,00 , il socio B di una quota di Euro 3.620,00 , il socio C di una quota di Euro 1.550,00)

Non è ammessa, salvo il caso della contitolarità, l'indicazione delle quote con una frazione sul capitale sociale.

Nel caso in cui siano conferiti beni o servizi o prestazioni d'opera deve essere indicata la tipologia del conferimento nonché il valore dello stesso.

# **Ufficio competente alla ricezione del modulo**

E' quello della sede legale.

# **Persone obbligate alla presentazione del modulo**

a) Il notaio rogante o autenticante nell'ipotesi di trasferimento per atto tra vivi;

b) il professionista incaricato per gli atti di cessione di quote;

c) l'amministratore legale rappresentante dell'impresa per gli atti e comunicazioni dell'impresa;

d) gli eredi o i legatari nell'ipotesi di trasferimento mortis causa;

e) nell'ipotesi di iscrizione di altri atti e/o provvedimenti (pignoramenti, sequestri, ecc.), il creditore pignoratizio, il sequestrante, ecc..

# **Avvertenze per i singoli riquadri**

# **A/ ESTREMI ISCRIZIONE DELLA DOMANDA**

Vanno indicati: la sigla provincia in cui l'impresa ha sede, il relativo numero R.E.A. e la forma giuridica.

# **GENERALITA'**

Va indicato il valore del capitale sociale. Nel campo "Risulta così sottoscritto al ..." si deve indicare la data dell'ultima sottoscrizione del capitale sociale.

# **B/ ESTREMI DELL'ATTO**

Vanno indicati:

• il codice della forma dell'atto e quello relativo all'atto ( A18 per i trasferimenti di quote sociali di s.r.l. come da tabella corrispondente)

• la data dell'atto (es. la data di stipulazione o di autentica delle sottoscrizioni, o dell'ultima sottoscrizione in ordine cronologico).

• il numero di repertorio assegnato all'atto ( il notaio rogante/autenticante , il relativo codice fiscale e la sede notarile verranno desunti dal certificato di firma digitale )

• la data ed il numero di registrazione e l'indicazione dell'ufficio dell'Agenzia delle Entrate (come da tabella corrispondente)

• la presenza di statuto o di patti sociali integrali in allegato alla pratica

Nei casi di trasferimento della quota mortis causa, va indicata, nel campo "Data Atto", la data del decesso.

# **ELENCO SOCI**

Questo riquadro serve per indicare l'elenco dei soci e di altri titolari di diritti su azioni o quote sociali, ed è utilizzabile per effettuare:

A) La comunicazione dei soci iniziali che risultano nell'atto costitutivo di società per azioni, a responsabilità limitata e in accomandita per azioni, anche in forma consortile, cooperative start-up o pmi innovative. In tale caso il modulo S è sempre allegato al modulo S1. Vanno compilate tante occorrenze e dati relativi a persone fisiche/giuridiche quanti sono i soci della società.

B) La comunicazione dei soci iniziali che risultano nell'atto di trasformazione di una società in una nuova s.p.a., s.r.l. o s.a.p.a. In tale caso il modulo S è allegato al modulo S2.

C) La comunicazione annuale ai sensi dell'articolo 2435 c.c., entro trenta giorni dall'approvazione del bilancio, dell'elenco dei soci e degli altri soggetti titolari di diritti o beneficiari di vincoli sulle partecipazioni delle società per azioni e in accomandita per azioni non quotate in mercati regolamentati. Tale elenco va riferito alla data di approvazione del bilancio e non è necessariamente allegato al modulo B.

Qualora tale elenco non sia variato rispetto a quello già iscritto nel R.I. e riferito alla data di approvazione del bilancio dell'esercizio precedente, non va compilato il riquadro Elenco soci, ma (anche anche nel caso delle S.A.P.A.) sul riquadro Generalità va barrata la casella "508 – Conferma elenco soci SPA precedente".

La qualità di socio accomandante o socio accomandatario di società in accomandita per azioni va indicata mediante apposita annotazione ("socio accomandante", "socio accomandatario") nel campo "note" in calce al pacchetto azionario corrispondente. Si vedano, al riguardo, anche le istruzioni relative al modulo Intercalare P, riquadro 3.

D) La comunicazione:

D1) dei componenti iniziali che risultano dal contratto di consorzio con attività esterna. In tale caso il modulo S è allegato al modulo S1;

D2) dell'elenco dei consorziati, nel caso di consorzi che svolgono attività di garanzia collettiva dei fidi, alla data di approvazione del bilancio annuale. In tal caso il modulo S non è necessariamente allegato al modulo B;

D3) dei partecipanti iniziali al contratto di rete dotato di soggettività giuridica. In tale caso il modulo S è allegato al modulo S1;

E) la comunicazione periodica dei soci di cooperative start-up o pmi innovative quando vi siano variazioni rispetto all'ultimo elenco presentato, utilizzando il codice atto 508. In tale caso il modulo S è allegato al modulo S2.

Per le società a responsabilità limitata fatti modificativi degli assetti proprietari che non coinvolgano la totalità dei soci (ad esempio aumenti di capitale) vanno presentati mediante la compilazione del solo riquadro delle indicazioni analitiche di variazioni quote, senza la ripresentazione dell'intero elenco soci. Infatti, salvo casi di forza maggiore, l'elenco rigenerato in automatico dal sistema consente di non introdurre ingiustificate discontinuità negli assetti.

Nelle ipotesi A), B) e C), per ciascun socio vanno comunicati:

1) per le s.r.l., il valore nominale, espresso in Euro, il valore versato della quota di spettanza ad uno o più titolari, il domicilio, eventuali vincoli gravanti sulla quota;

2) per le s.p.a. e le s.a.p.a. il numero delle azioni ed il loro valore nominale complessivo espresso in Euro. Va altresì indicato, indicando il relativo codice nel campo "Tipo azioni" se trattasi ad es. di 01 - Azioni Ordinarie, o di 02 - Azioni Privilegiate o di altro tipo. Nel caso in cui un medesimo soggetto sia titolare/contitolare di diverse tipologie di azioni (ad. esempio azioni ordinarie e azioni privilegiate) vanno compilate due o più occorrenze diverse, con ulteriore indicazione dei dati anagrafici, del tipo e del numero di azioni e del titolo;

3) il cognome e nome/ragione o denominazione e il codice fiscale e cittadinanza di ciascun titolare/contitolare. Nel caso in cui la titolarità della quota sia di spettanza di più soggetti pro indiviso, va indicato, per ciascun contitolare, la frazione rappresentativa delle quota ideale, compilando il campo "In ragione di: Num./Denom.", appositamente dimensionato rispetto al valore del capitale (es. la quota di Euro 5.166 è in comproprietà tra il socio A per 1/3 al socio B per 1/3 e al socio C per 1/3). Nel caso di srl per ogni quota va indicato il domicilio del titolare o rappresentante comune dei contitolari. Nel caso in cui il rappresentante della quota sia soggetto diverso dai contitolari (senza, quindi, alcun titolo di possesso sulla quota), le relative informazioni saranno inserite nella medesima occorrenza come ulteriore persona codificata con il codice tipo diritto 99=ALTRO ove ad "ALTRO" si sostituirà una breve descrizione, come ad esempio "RAPPRESENTANTE QUOTA";

4) il titolo rappresentativo del diritto (campo "Tipo diritto") spettante al titolare o ai contitolari (es. 01=Proprietà, 03=Pegno, 09=Intestazione fiduciaria, ecc.). Nell'ipotesi di usufrutto/nuda proprietà vanno nel contempo indicati i soggetti titolari della nuda proprietà e dell'usufrutto.

Analogamente si procede in caso di pegno, di pignoramento o di altro vincolo sulle partecipazioni.

Nel caso in cui la quota sociale appartenga a più soggetti pro indiviso (specie a seguito di successione mortis causa) vanno compilati i campi "In ragione di: Num." e "Denomin." .

Inoltre, va sempre indicata la frazione della quota ideale di spettanza di ciascun soggetto (ad es. una quota di Euro 5.166,00 è in contitolarità tra Caio per 4/9, Tizio per 2/9, Sempronio per 3/9 ).

Nel caso in cui il diritto parziario spetti ad un unico soggetto tale frazione non va indicata.

Attenzione: per ogni occorrenza la somma dei valori delle frazioni "in ragione di: Num." e "Denomin." relativamente al tipo diritto "nuda proprietà", "piena proprietà", deve essere pari all'unità.

Si intende che la somma di nuda proprietà ed usufrutto ricostituisca il diritto di piena proprietà.

Ad esempio per una quota indivisa di 2323 Euro detenuta da Tizio in piena proprietà per 1549 Euro ed in nuda proprietà per 774 Euro, e da Caio in usufrutto per 774 Euro, si indicherà per la quota il valore nominale di 2323 Euro e si indicheranno tre ricorrenze anagrafiche :

a) Tizio in piena proprietà in ragione di 1549/2323;

b) Tizio in nuda proprietà in ragione di 774/2323;

c) Caio in usufrutto in ragione di 774/2323.

Nell'ipotesi D) vanno compilati i soli dati delle persone fisiche/giuridiche, indicando il cognome e nome/ragione o denominazione sociale e il codice fiscale, data di nascita e sesso ( ai fini del controllo del codice fiscale) e cittadinanza dei consorziati o dei partecipanti al contratto di rete dotato di soggettività giuridica.

# **INDICAZIONE ANALITICA VARIAZIONI QUOTE, AZIONI, SOCI CONSORZI**

Questo riquadro del modulo S è destinato a contenere:

A) l'indicazione analitica delle annotazioni effettuate nel libro dei soci delle società per azioni e in accomandita per azioni non quotate in mercati regolamentati, nel periodo intercorrente fra la data di approvazione del bilancio appena chiuso e quella di approvazione del bilancio dell'esercizio precedente. Va compilata una occorrenza per ogni trasferimento di azioni avvenuto nel periodo. Di ogni trasferimento vanno indicati:

1) nel campo "in data ..." la data di iscrizione del trasferimento nel libro dei soci;

2) nel campo "Tipo variazione" il codice relativo (es. 01=Atto tra vivi, 02=Successione)

3) per le s.p.a. e s.a.p.a. il numero delle azioni ed il correlativo valore nominale complessivo

4) nel campo "Tipo diritto" il titolo rappresentativo del diritto spettante al titolare o ai contitolari (es. 01=Proprietà, 03=Pegno, ecc.). Nell'ipotesi di usufrutto/nuda proprietà vanno nel contempo indicati i soggetti titolari della nuda proprietà e dell'usufrutto. Analogamente si procede in caso di pegno, di pignoramento o di altro vincolo sulle partecipazioni. Qualora tali diritti spettino a più contitolari va altresì indicata la frazione rappresentativa delle singole quote ideali compilando il campo "In ragione di: Num./Denom" appositamente dimensionato rispetto al valore del capitale. Nel caso in cui il diritto parziario spetti ad un unico soggetto tale frazione non va indicata.

5) Nel campo "Tipo ruolo" vanno indicati i codici relativi al ruolo rivestito nel trasferimento, e precisamente: DA=DANTE CAUSA per ogni soggetto cedente e AV= AVENTE CAUSA per ogni soggetto che subentra.

B) nel caso dei consorzi con attività esterna e dei contratti di rete dotati di soggettività giuridica, i soci entrati ed i soci usciti.

Nel campo "Tipo variazione" va utilizzato il codice 08=SOCI CONSORZIO.

Per ciascun consorziato/partecipante al contratto di rete vanno comunicati:

il cognome e nome/ragione o denominazione e il codice fiscale, data di nascita e sesso (ai fini del controllo del codice fiscale) e cittadinanza dei consorziati, la data di ingresso/uscita dal consorzio/contratto di rete ed il tipo ruolo (indicando l'apposito codice EN=SOCIO ENTRATO o US=SOCIO USCITO).

Nel campo "note" vanno riportate, ad esempio, la variazione della ragione sociale o della denominazione di una società socia, o eventuali elementi di precisazione oltre a quelli già contenuti negli altri campi del riquadro.

C) trasferimento quote sociali di srl.

Nel caso in cui con lo stesso atto siano trasferite più quote, per indicarne i relativi dati deve essere utilizzata una singola "Nuova occorrenza".

In ogni riquadro vanno indicate le vicende relative alle singole quote sociali.

In particolare vanno indicati (compilando gli appositi campi):

1. il codice relativo al "Tipo variazione", da selezionarsi nell'apposita tabella (es. 01=ATTO TRA VIVI o 02=SUCCESSIONE per successione mortis causa);

2. il valore nominale della quota trasferita ed eventuali vincoli esistenti;

3. il codice relativo al titolo del trasferimento ("tipo diritto"), da selezionarsi nell'apposita tabella, avvertendo che:

3.1 Per proprietà si intende la piena proprietà della quota;

3.2 Nell'ipotesi di costituzione di diritti reali parziali (usufrutto e pegno), pur non configurandosi tale fattispecie quale vicenda traslativa, bensì in termini di costituzione di un nuovo diritto, occorre tuttavia utilizzare lo schema tipico degli atti traslativi (cedente o dante causa e cessionario o avente causa). Riguardo ai diritti parziali si precisa che:

a) nel caso di pegno (art. 2784 e ss. c.c.) l'iscrizione riguarda la costituzione/modificazione/estinzione di tale diritto. Nell'ipotesi di costituzione/modificazione del pegno, il dante causa è rappresentato dal proprietario (o dall'usufruttuario o dal nudo proprietario) della quota, e l'avente causa è rappresentato dal creditore pignoratizio. Nell'ipotesi di estinzione del pegno il dante causa è rappresentato dal creditore pignoratizio e l'avente causa è rappresentato dal proprietario (o dall'usufruttuario o dal nudo proprietario) della quota.

b) nel caso di usufrutto l'iscrizione riguarda la costituzione/modificazione/estinzione di tale diritto. Nel caso di costituzione/modificazione di usufrutto il dante causa è rappresentato dal proprietario della quota e l'avente causa è rappresentato dall'usufruttuario. L'usufrutto può essere ceduto se non è vietato dal titolo costitutivo (art. 980 c.c.); in tal caso il dante causa è il cedente dell'usufrutto e l'avente causa è il cessionario dello stesso diritto (nuovo usufruttuario). Nel caso di estinzione il dante causa è rappresentato dall'usufruttuario e l'avente causa dal nudo proprietario che ritorna ad essere titolare della piena proprietà sulla quota.

Nell'ipotesi in cui il titolo del "trasferimento" consista nell'usufrutto o nella nuda proprietà occorrerà indicare anche gli estremi (cognome e nome, codice fiscale, data di nascita e sesso ai fini del controllo del codice fiscale, cittadinanza e, solo nell'ipotesi di contitolarità nel diritto, anche la frazione della quota indivisa, ad esempio ½ ecc.) del nudo proprietario o dell'usufruttuario, dettagliando tutte le informazioni per ogni soggetto.

3.3 Per intestazione fiduciaria si intende l'intestazione di quote a favore di una società fiduciaria disciplinata dalla legge 23 novembre 1939 n. 1966. Nel caso di reintestazione della quota dalla società fiduciaria al titolare avente causa, nel campo "Tipo diritto" va indicato il codice "01=PROPRIETÀ" ai sensi della legge 1966/1939. Per effetto di tale legge, infatti, la fiduciaria opera mediante il mandato senza rappresentanza, quindi in nome e per conto del cliente.

La fiduciaria deve utilizzare il codice 09=INTESTAZIONE FIDUCIARIA quando opera in nome e per conto del cliente (in questo caso la partecipazione nel bilancio della fiduciaria non entra a far parte del patrimonio, ma viene indicata nei conti d'ordine in un'unica voce globale per tipologia omogenea di beni).

Quando invece sta operando a titolo "proprio", con il proprio patrimonio sociale (questo implica che la partecipazione, nel bilancio della fiduciaria, deve apparire fra le immobilizzazioni finanziarie cioè fa parte del patrimonio sociale), deve utilizzare il codice 01=PROPRIETA' (o omogenei) .

3.4 Il campo "Altro diritto (descrizione)" va compilato indicando un eventuale titolo di trasferimento o altro vincolo diverso da quelli già indicati. Tale campo si attiva esclusivamente indicando il codice generico 99 nel campo "Tipo diritto".

3.5 Il trust si sostanzia in un negozio giuridico fiduciario tra disponente (settlor - proprietario dei beni) e gestore (trustee). Il disponente si spossessa dei beni e li attribuisce al trustee che li amministra secondo quanto previsto nell'atto istitutivo del trust nell'interesse dei beneficiari, individuati in sede di costituzione o in un momento successivo.

Acclarato che il trustee è il soggetto giuridico al quale viene attribuita l'amministrazione e gestione dei beni (partecipazioni sociali di s.r.l.), fino all'estremo potere di disposizione, deve ritenersi rispondente alle funzioni pubblicitarie del registro procedere all'iscrizione del trustee, e non il trust, quale "titolare" della partecipazione, anche al fine di rendere univocamente individuabile il soggetto giuridico legittimato all'esercizio dei diritti sociali.

Quindi ai fini dell'iscrizione dell'atto di cessione di quote di s.r.l. da una persona fisica ad un trustee (acquisto della quota nelle attività di gestione del trust) o da un disponente al trustee di un trust (atto dispositivo del disponente al trustee), si deve iscrivere quale avente causa/cessionario il trustee, cioè la persona fisica o società alla quale la quota viene ceduta (codice tipo diritto 22=TRUSTEE).

# **Contitolarità della quota**

Nel caso in cui la quota sociale appartenga a più soggetti pro indiviso (specie a seguito di successione mortis causa) vanno compilati i campi "In ragione di: Num." e "Denomin." appositamente dimensionati rispetto al valore del capitale (sia nell'ipotesi che tale contitolarità riguardi il cedente o il cessionario, ovvero entrambi).

Inoltre, va sempre indicata la frazione della quota ideale di spettanza di ciascun soggetto (ad es. una quota di Euro 5.166,00 è in contitolarità tra Caio per 4/9, Tizio per 2/9, Sempronio per 3/9 ).

Attenzione: per ogni occorrenza la somma dei valori delle frazioni "in ragione di: Num." e "Denomin." relativamente al tipo diritto "nuda proprietà", "piena proprietà", deve essere pari all'unità sia per i dante causa che per gli avente causa. Si intende che la somma di nuda proprietà ed usufrutto ricostituisca il diritto di piena proprietà.

3.5 Per ogni quota va indicato il domicilio del titolare o del rappresentante comune dei contitolari. 3.6 Si seguano le indicazioni riportate al successivo punto D).

Esempio di trasferimento di una quota di 1.000,00 (Euro) originariamente indivisa tra Rossi e Bianchi, che con lo stesso atto viene separata e Bianchi ne vende la propria titolarità a Verdi. Il riquadro sarà costituito da tre occorrenze, come di seguito:

500 DA Rossi  $\frac{1}{2}$  e Bianchi  $\frac{1}{2}$  AV Rossi (1/1) Seconda occorrenza 500 DA Rossi ½ e Bianchi ½ AV Bianchi (1/1) Terza occorrenza 500 DA Bianchi AV Verdi

D) comunicazioni di variazioni sui dati dei soci di srl.

Nel campo "Tipo variazione" va indicato il codice 07=VARIAZIONE DOMICILIO ED ALTRE INFORMAZIONI QUOTA.

Una quota viene individuata dall'insieme di valore nominale ed anagrafiche dei comproprietari, ciascuno con percentuale e tipo diritto: questi dati devono sempre essere riportati.

In particolare per le quote di s.r.l. vanno sempre indicati tutti i soggetti che a qualsiasi titolo detengono un tipo di diritto sulla quota con la loro percentuale di possesso (in ragione di) ed un unico titolare o rappresentante comune per la domiciliazione.

In caso di trasferimento o di variazione di informazioni sulla singola quota oggetto dell'atto, va indicata la situazione completa precedente della singola quota (codice tipo ruolo SP=SITUAZIONE PRECEDENTE) e la situazione completa aggiornata della singola quota (codice tipo ruolo SA=SITUAZIONE AGGIORNATA) in quanto va individuata la singola quota come preesistente nell'elenco presente nel R.I., per poterla modificare con i dati della situazione aggiornata.

Per un trasferimento di tipo diritto redatto ad esempio con atto notarile o scrittura privata (ad esempio tipo variazione 03=COMPRAVENDITA) in cui un comproprietario dante causa cede il proprio diritto ad un avente causa, i due soggetti andranno indicati rispettivamente con i codici di tipo ruolo DA ed AV, ma tutti gli altri comproprietari che non partecipano al contratto dovranno essere riportati sia con il codice tipo ruolo SP, che anche con il codice tipo ruolo SA, in modo che la singola quota sia compiutamente descritta sia prima che dopo il trasferimento, compresa l'indicazione del titolare o rappresentante comune e relativo domicilio per la situazione aggiornata (non necessari nella situazione precedente). Naturalmente per la singola quota va sempre compilato il versato aggiornato e gli eventuali vincoli.

Per una comunicazione di variazione del versato o dei vincoli (in via eccezionale, ove non vi fossero obblighi di ulteriori adempimenti per il R.I.), o più in generale per variazione del rappresentante comune, o del domicilio di questi o del titolare, è necessario riportare le informazioni aggiornate (del versato, vincoli, titolare o rappresentante e relativo domicilio) mantenendo invariati i soggetti che presentano diritti sulla quota, ciascuno con la propria percentuale di possesso, come da dati presenti nel R.I. Per ogni soggetto, riportato una sola volta, come tipo ruolo si utilizzi il codice SA=SITUAZIONE AGGIORNATA.

Esempio di trasferimento di una quota di 1000 (Euro) originariamente indivisa tra Rossi, Bianchi e Verdi con cui Rossi vende a Verdi il 50% della propria titolarità, fermo restando che l'intera quota resta indivisa. Il riquadro di variazione sarà valorizzato da una occorrenza, come di seguito: Unica occorrenza 1000 DA Rossi 1/3 SP Bianchi 1/3 SP Verdi 1/3

SA Rossi 1/6 AV Verdi 3/6 SA Bianchi 1/3

Esempio di trasferimento di una quota di 1000 (Euro) originariamente indivisa tra Rossi, Gialli e Verdi in nuda proprietà e Bianchi e Grigi in usufrutto, con cui Rossi vende a Bianchi il 50% della propria titolarità, Gialli vende a Verdi il 30% della propria titolarità e Grigi vende a Rossi il 10% della propria titolarità, fermo restando che l'intera quota resta indivisa. Il riquadro di variazione potrebbe essere costituito da una occorrenza, come di seguito:

Unica occorrenza 1000

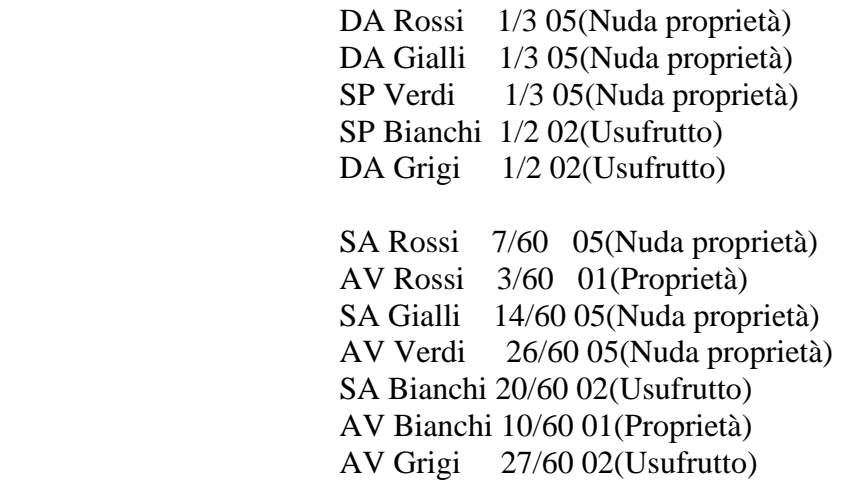

Tuttavia, per maggior chiarezza e semplicità, si richiede di valorizzare più occorrenze, una per ogni singola transazione :

Prima occorrenza (Rossi vende a Bianchi il 50% della propria titolarità)

1000

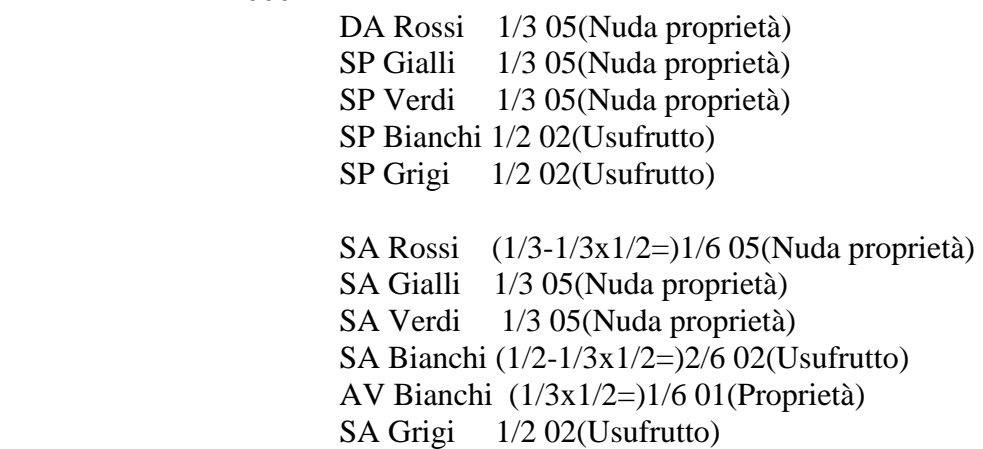

Seconda occorrenza (Gialli vende a Verdi il 30% della propria originale titolarità) 1000

> SP Rossi 1/6 05(Nuda proprietà) DA Gialli 1/3 05(Nuda proprietà) SP Verdi 1/3 05(Nuda proprietà) SP Bianchi 2/6 02(Usufrutto) SP Bianchi 1/6 01(Proprietà) SP Grigi 1/2 02(Usufrutto)  $S_A$   $D_{\text{scat}}$  1/6 05(Nuda proprietà)

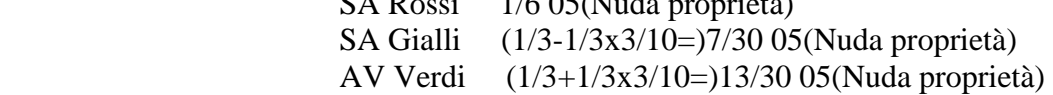

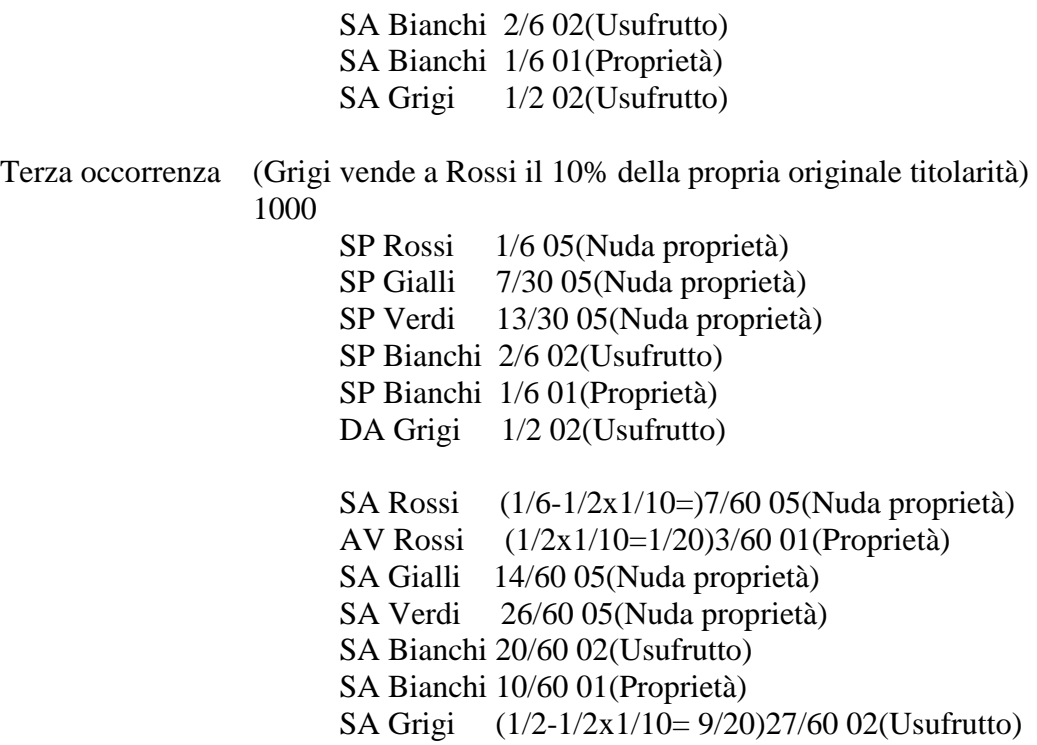

# **GRUPPI SOCIETARI - SOCIETA' SOGGETTE ALL'ALTRUI ATTIVITA' DI DIREZIONE E COORDINAMENTO**

Questo riquadro viene utilizzato per l'esecuzione della pubblicità prevista dall'art. 2497 bis c.c. relativa all'iscrizione nell'apposita sezione del R.I. delle società soggette all'altrui direzione e coordinamento e delle società e degli enti che esercitano tale attività. L'esecuzione di tale adempimento pubblicitario non è soggetta ad alcun termine né ad alcuna sanzione amministrativa, ferma restando la responsabilità di carattere risarcitorio prevista dal terzo comma del precitato articolo.

In particolare viene richiesta la compilazione dei seguenti campi:

#### **Dati relativi alla società soggetta all'attività di direzione e coordinamento**

• "Data dichiarazione": va indicata la data della dichiarazione compiuta dall'amministratore in merito alla sussistenza della soggezione all'altrui attività di direzione e coordinamento;

• "Tipo elenco" - Va indicata scegliendo dall'apposita tabella la situazione correlata alla domanda di iscrizione (es. "Inizio controllo" o "Cessazione totale controllo").

• "Richiesta di iscrizione"/"Richiesta di cancellazione dalla sezione" - Va barrata la casella di riferimento solo nell'ipotesi di inserimento o di uscita dalla "sezione";

• "Descrizione-note" - In questo campo vanno indicati eventuali ulteriori elementi di riferimento necessari ai fini della pubblicità prevista dalla legge che non trovano specifico riscontro in altri campi.

#### **Dati relativi alla società o ente che esercita l'attività di direzione e coordinamento**

Possono essere compilate più occorrenze nel caso di soggezione plurima all'altrui attività di direzione e coordinamento (ad esempio nel caso di controllo c.d. interno ai sensi dell'art. 2359 numeri 1 e 2; in tal caso la società controllata C potrà dichiarare di essere soggetta all'altrui attività di direzione e coordinamento sia nei confronti della controllante diretta B che della controllante indiretta A o entrambe).

Vanno compilati i seguenti campi:

• "Denominazione" – Va indicata la denominazione della società o Ente esercitante l'attività di direzione e coordinamento;

• "Codice fiscale" - Va indicato il codice fiscale (obbligatorio per i soggetti con "Stato Sede" in Italia);

• "Stato controllo" – Per ogni soggetto dichiarato va indicato se trattasi di prima dichiarazione di quel soggetto nel presente deposito di dichiarazione ("inizio controllo"), modifica di tipologia di controllo per un soggetto già dichiarato nella precedente dichiarazione depositata ("modifica controllo"), riconferma dei dati dichiarati per lo stesso soggetto nella precedente dichiarazione depositata ("riconferma controllo"), termine del controllo esercitato dal soggetto, dichiarato come controllante nella precedente dichiarazione depositata ("cessazione totale controllo").

Ovvero nel caso di deposito di domande successive alla prima (ipotesi di "modifica controllo") il dichiarante dovrà evidenziare le modificazioni dei soggetti precedentemente dichiarati ed i nuovi soggetti (ad esempio nel caso in cui la società A sia controllata da B e successivamente il controllo passi a C, l'interessato dovrà dichiarare la "modifica del controllo" con l'indicazione delle cessazione di B e l'inizio del controllo di C).

Nel caso di soggetto estero che eserciti l'attività di direzione e coordinamento, sprovvisto di codice fiscale, che abbia effettuato una variazione di denominazione, va presentata una pratica di "modifica controllo" riportante la denominazione aggiornata del soggetto estero;

• "Stato Sede" - Va obbligatoriamente indicato dall'apposita tabella lo Stato in cui è stabilità la sede della società o dell'ente che esercita l'attività di direzione e coordinamento;

• "Provincia e numero REA sede" - Vanno indicati i riferimenti della provincia in cui è stabilita la sede legale (e il relativo numero REA) della società o dell'ente che esercita l'attività di direzione e coordinamento, se è iscritto nel R.I.; altrimenti i campi non vanno compilati;

• "Data riferimento controllo" - Va indicata la data in cui la società soggetta ad altrui attività di direzione e coordinamento viene a conoscenza di tale soggezione;

• "Tipo controllo" - Va indicato dall'apposita tabella il tipo di attività di direzione e coordinamento esercitata (ad esempio "Maggioranza voti esercitabili" nel caso di cui all'art. 2359 n. 1 c.c. o "Vincoli contrattuali" sia nel caso di controllo "esterno" ex art. 2359 n. 3, che nel caso di altri vincoli contrattuali – art- 2497 sexies. e 2497 septies);

• "Descrizione controllo" - Va eventualmente specificato in forma sintetica la tipologia e le modalità esplicative dell'attività di direzione e coordinamento anche se già indicata nei campi precedenti (ad esempio in questo campo vanno altresì indicati i riferimenti delle eventuali clausole statutarie sulla base delle quali viene esercitata l'attività di direzione e coordinamento art. 2497 sexies e septies).

# **DOCUMENTI ALLEGATI**

Utilizzando il modulo RP (RIEPILOGO), vanno allegati al modulo tutti i documenti relativi. In particolare va allegato il titolo notarile, in caso di trasferimento tra vivi, ovvero la documentazione prevista dall'art. 7 del R.D. 29/03/1942 n. 239 per i trasferimenti mortis causa, tranne l'atto di notorietà, sostituito - ex art. 30, comma secondo, legge 241/90 – dalla sottoscrizione congiunta del modulo da parte degli eredi e/o dei legatari che costituisce dichiarazione sostitutiva dell'atto di notorietà ai sensi degli articoli 46 e 47 del DPR n. 445/2000.

In caso di deposito da parte del professionista incaricato, alla pratica va allegata la ricevuta di registrazione con firma digitale e marcatura temporale rilasciata dall' Agenzia delle Entrate contenente al suo interno l'atto di trasferimento sottoscritto digitalmente dalle parti e dal professionista e marcato temporalmente, cioè il file in formato .rel.p7m rilasciato dall'Agenzia delle entrate.

#### **FIRMA**

Il modulo va firmato:

- se è depositato un atto tra vivi, dal notaio o dal professionista incaricato;

- se è atto mortis causa da almeno uno degli eredi o dei legatari;

- se comunicazione di variazioni di informazioni sulla quota o dichiarazione di soggezione ad altrui attività di direzione e coordinamento, dall'amministratore.

Si veda anche il punto 2 delle ISTRUZIONI GENERALI PER LA COMPILAZIONE E PRESENTAZIONE DEI MODULI.